## Package 'confcons'

March 17, 2024

<span id="page-0-0"></span>Type Package

Title Confidence and Consistency of Predictive Distribution Models

Version 0.3.1

Date 2024-03-12

Description Calculate confidence and consistency that measure the goodness-of-fit and transferability of predictive/potential distribution models (including species distribution models) as described by Somodi & Bede-Fazekas et al. (2024) [<doi:10.1016/j.ecolmodel.2024.110667>](https://doi.org/10.1016/j.ecolmodel.2024.110667).

License GPL  $(>= 3)$ 

Encoding UTF-8

URL <https://github.com/bfakos/confcons>,

<https://bfakos.github.io/confcons/>

BugReports <https://github.com/bfakos/confcons/issues>

RoxygenNote 7.3.0

**Suggests** knitr, rmarkdown, testthat  $(>= 3.0.0)$ , mockery, vctrs, withr, ROCR, covr, terra, sf, blockCV (>= 3.1-3), ggplot2, ranger

VignetteBuilder knitr

#### Config/testthat/edition 3

NeedsCompilation no

Author Ákos Bede-Fazekas [aut, cre] (<<https://orcid.org/0000-0002-2905-338X>>), Imelda Somodi [aut] (<<https://orcid.org/0000-0002-6207-3796>>), Zoltán Botta-Dukát [ctb] (<<https://orcid.org/0000-0002-9544-3474>>)

Maintainer Ákos Bede-Fazekas <br />bfakos@ecolres.hu>

Repository CRAN

Date/Publication 2024-03-17 09:40:02 UTC

### <span id="page-1-0"></span>R topics documented:

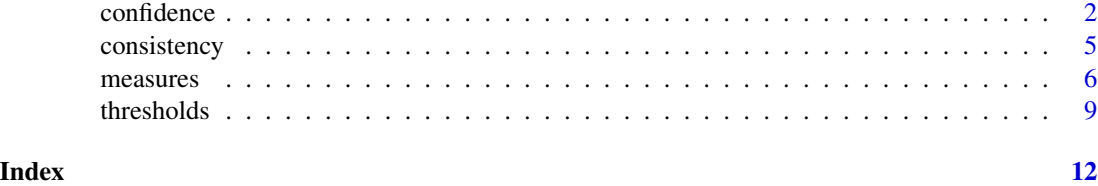

<span id="page-1-1"></span>confidence *Confidence of the predictive distribution model*

#### Description

Calculate the confidence in positive predictions within known presences (CPP, type = "positive") or confidence in predictions within known presences (CP, type = "neutral") based on the occurrence observations, the predictions of the probability of occurrence, and the two thresholds distinguishing certain negatives/positives from uncertain predictions.

#### Usage

```
confidence(
  observations,
  predictions,
  thresholds = confcons::thresholds(observations = observations, predictions =
    predictions),
  type = "positive"
)
```
#### Arguments

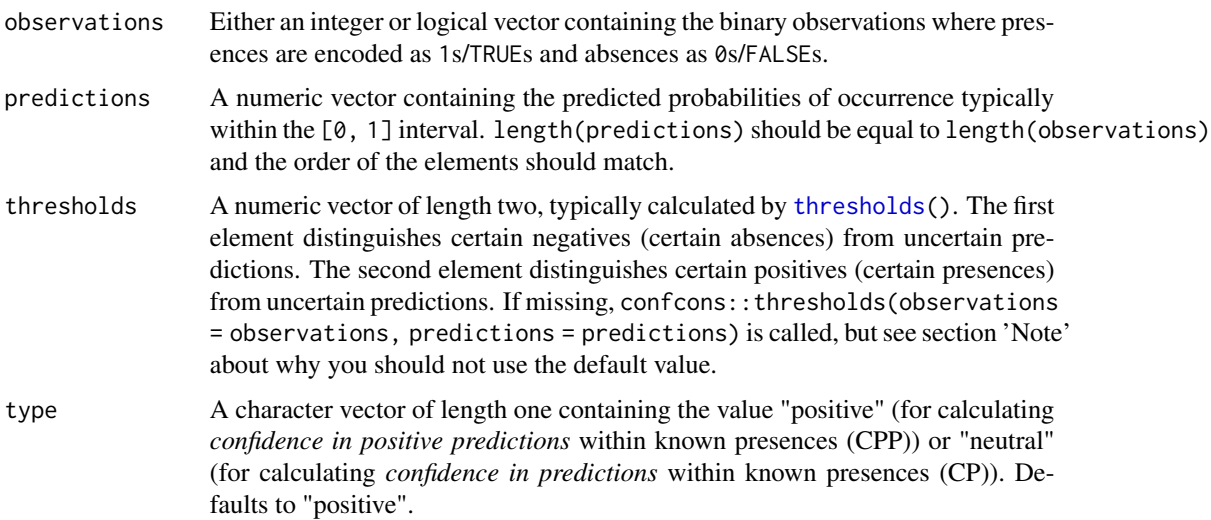

#### <span id="page-2-0"></span>confidence 3

#### Value

A numeric vector of length one. It is either NA\_real\_ or a positive number within the  $[0, 1]$ interval. Larger value indicates that the model is more confident.

#### Note

Technically, confidence can be calculated for the training subset, the evaluation subset, or the whole dataset as well. Note, however, that there is not so much sense to calculate confidence in the training subset, except for using the result for [consistency](#page-4-1) calculation. If you need only the confidence measure, calculate it on the evaluation subset using [thresholds](#page-8-1) previously determined on the whole dataset (i.e., do not use the default value of parameter thresholds). See the last example below and the vignette.

#### See Also

[thresholds](#page-8-1) for calculating the two thresholds, [consistency](#page-4-1) for calculating consistency

```
set.seed(12345)
```

```
# Using logical observations, default 'thresholds' and 'type' parameter:
observations_1000_logical <- c(rep(x = FALSE, times = 500),rep(x = TRUE, times = 500)predictions_1000 <- c(runif(n = 500, min = 0, max = 0.7),
                     runif(n = 500, min = 0.3, max = 1))
confidence(observations = observations_1000_logical,
          predictions = predictions_1000) # 0.561
# Using integer observations, default 'thresholds' parameter,
# both 'positive' and 'neutral' confidence type:
observations_4000_integer <- c(rep(x = 0L, times = 3000),rep(x = 1L, times = 1000)predictions_4000 <- c(runif(n = 3000, min = 0, max = 0.8),
                     runif(n = 1000, min = 0.2, max = 0.9))
confidence(observations = observations_4000_integer,
          predictions = predictions_4000, type = "positive") # 0.691
confidence(observations = observations_4000_integer,
          predictions = predictions_4000, type = "neutral") # 0.778
# Using some previously selected thresholds:
strict_thresholds \leq c(0.1, 0.9)permissive_thresholds <- c(0.4, 0.5)
percentile_thresholds <- quantile(x = predictions_4000[observations_4000_integer == 1],
                                  probs = c(0.1, 0.9) # 10th and 90th percentile
confidence(observations = observations_4000_integer,
          predictions = predictions_4000,
          thresholds = strict_thresholds,
          type = "neutral") # 0confidence(observations = observations_4000_integer,
```

```
predictions = predictions_4000,
```

```
thresholds = permissive_thresholds,
           type = "neutral") # 0.836confidence(observations = observations_4000_integer,
          predictions = predictions_4000,
          thresholds = percentile_thresholds,
           type = "neutral") # 0.2# Real-life case
# (thresholds calculated from the whole dataset, confidence from the evaluation subset):
dataset <- data.frame(
 observations = observations_4000_integer,
 predictions = predictions_4000,
  evaluation_mask = c(rep(x = FALSE, times = 250),rep(x = TRUE, times = 250),rep(x = FALSE, times = 250),
                     rep(x = TRUE, times = 250))
thresholds_whole <- thresholds(observations = dataset$observations,
                               predictions = dataset$predictions)
(confidence_evaluation <- confidence(observations = dataset$observations[dataset$evaluation_mask],
                             predictions = dataset$predictions[dataset$evaluation_mask],
                                     thresholds = thresholds_whole)) # 0.671
# Wrong parameterization:
try(confidence(observations = observations_1000_logical,
               predictions = predictions_1000,
               type = "pos")) # errortry(confidence(observations = observations_1000_logical,
               predictions = predictions_1000,
               thresholds = c(0.2, NA\_real_)) # warning
try(confidence(observations = observations_1000_logical,
               predictions = predictions_1000,
               thresholds = c(-0.4, 0.85)) # warning
try(confidence(observations = observations_1000_logical,
               predictions = predictions_1000,
               thresholds = c(0.6, 0.3)) # warning
try(confidence(observations = observations_1000_logical,
               predictions = predictions_4000)) # error
set.seed(12345)
observations_4000_numeric <- c(rep(x = 0, times = 3000),rep(x = 1, times = 1000)predictions_4000_strange <- c(runif(n = 3000, min = -0.3, max = 0.4),
                             runif(n = 1000, min = 0.6, max = 1.5))
try(confidence(observations = observations_4000_numeric,
               predictions = predictions_4000_strange,
               thresholds = c(0.2, 0.7)) # multiple warnings
mask_of_normal_predictions <- predictions_4000_strange >= 0 & predictions_4000_strange <= 1
confidence(observations = as.integer(observations_4000_numeric)[mask_of_normal_predictions],
           predictions = predictions_4000_strange[mask_of_normal_predictions],
           thresholds = c(0.2, 0.7) # OK
```
<span id="page-4-1"></span><span id="page-4-0"></span>

#### **Description**

Calculate consistency (DCPP, DCP) of the model as the difference of the confidence calculated on the evaluation and the confidence calculated on the training subset. Consistency serves as a proxy for model's transferability.

#### Usage

consistency(conf\_train, conf\_eval)

#### Arguments

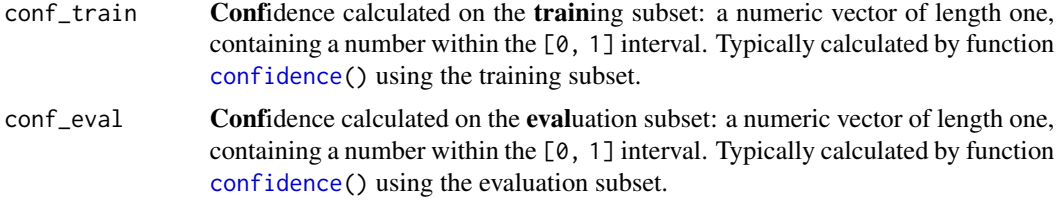

#### Value

A numeric vector of length one. It is either NA\_real\_ or a number within the [-1, 1] interval. Typically, it falls within the  $[-1, 0]$  interval. Greater value indicates more consistent/transferable model. I.e, the closer the returned value is to -1, the less consistence/transferable the model is. Value above 0 might be an artifact or might indicate that the training and evaluation subsets were accidentally swapped.

#### See Also

[thresholds](#page-8-1) for calculating the two thresholds, [confidence](#page-1-1) for calculating confidence

```
# Simple examples:
consistency(conf_train = 0.93,
            conf_eval = 0.21) # -0.72 - hardly consistent/transferable model
consistency(conf_train = 0.43,
        conf_eval = 0.35) # -0.08 - consistent/transferable model, although not so confident
consistency(conf_train = 0.87,
        conf_eval = 0.71) # -0.16 - a consistent/transferable model that is confident as well
consistency(conf_train = 0.67,
            conf\_eval = 0.78) # 0.11 - positive value might be an artifact
consistency(conf_train = 0.67,
            conf_eval = NA_real_) # NA
```

```
# Real-life case:
set.seed(12345)
observations \leq c(rep(x = FALSE, times = 500),
                 rep(x = TRUE, times = 500)predictions \leq c (runif(n = 500, min = 0, max = 0.7),
                 runif(n = 500, min = 0.3, max = 1))
dataset <- data.frame(
observations = observations,
predictions = predictions,
evaluation_mask = c(rep(x = FALSE, times = 250),rep(x = TRUE, times = 250),rep(x = FALSE, times = 250),
                    rep(x = TRUE, times = 250))
thresholds_whole <- thresholds(observations = dataset$observations,
                               predictions = dataset$predictions)
confidence_training <- confidence(observations = dataset$observations[!dataset$evaluation_mask],
                            predictions = dataset$predictions[!dataset$evaluation_mask],
                                  thresholds = thresholds_whole) # 0.602
confidence_evaluation <- confidence(observations = dataset$observations[dataset$evaluation_mask],
                             predictions = dataset$predictions[dataset$evaluation_mask],
                                    thresholds = thresholds_whole) # 0.520
consistency(conf_train = confidence_training,
            conf_eval = confidence_evaluation) # -0.083 - consistent/transferable model
# Wrong parameterization:
try(consistency(conf_train = 1.3,
                conf\_eval = 0.5)) # warning
try(consistency(conf_train = 0.6,
                conf\_eval = c(0.4, 0.5)) # warning
```
measures *Goodness-of-fit, confidence and consistency measures*

#### Description

Wrapper function for calculating the predictive distribution model's [confidence](#page-1-1), [consistency](#page-4-1), and optionally some well-known goodness-of-fit measures as well. The calculated measures are as follows:

- confidence in predictions (CP) and confidence in positive predictions (CPP) within known presences for the training and evaluation subsets
- consistency of predictions (difference of CPs; DCP) and positive predictions (difference of CPPs; DCPP)
- Area Under the ROC Curve (AUC) optional (see parameter goodness)
- maximum of the True Skill Statistic (maxTSS) optional (see parameter goodness)

<span id="page-5-0"></span>

#### measures 7

#### Usage

```
measures(
  observations,
 predictions,
  evaluation_mask,
 goodness = FALSE,
 df = FALSE)
```
#### Arguments

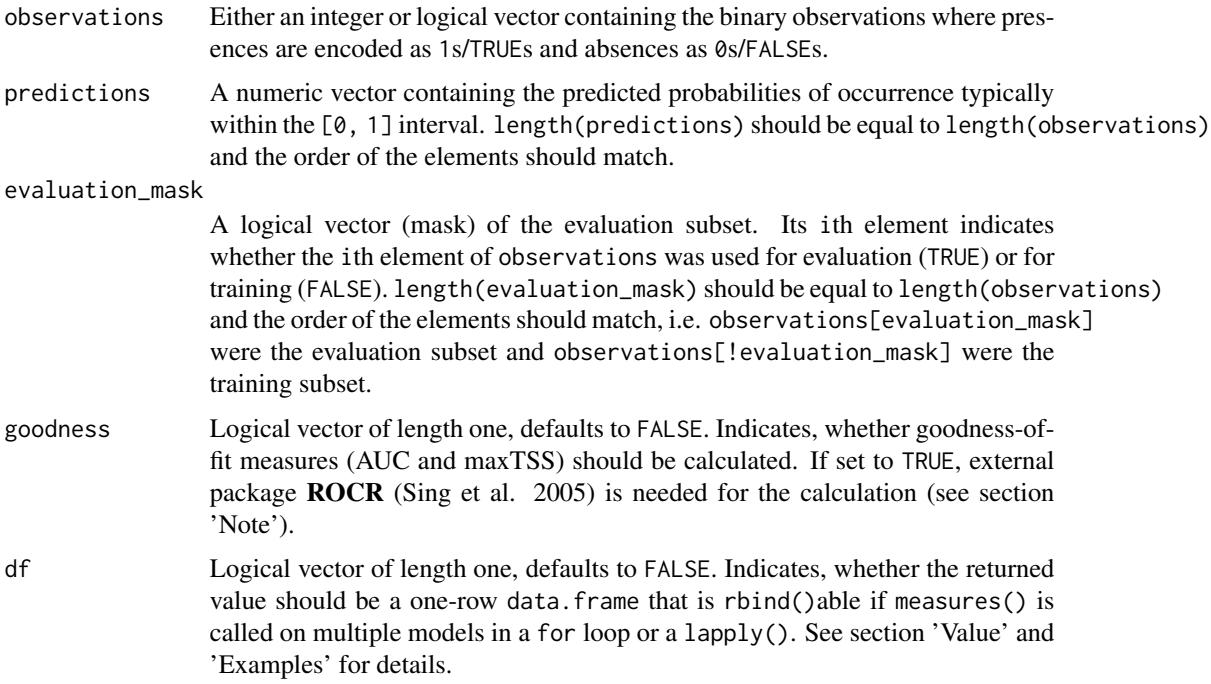

#### Value

A named numeric vector (if df is FALSE; the default) or a data.frame (if df is TRUE) of one row. length() of the vector or ncol() of the data.frame is 6 (if goodness is FALSE; the default) or 8 (if goodness is TRUE). The name of the elements/columns are as follows:

CP\_train confidence in predictions within known presences (CP) for the training subset

CP\_eval confidence in predictions within known presences (CP) for the evaluation subset

DCP consistency of predictions (difference of CPs)

CPP\_train confidence in positive predictions within known presences (CPP) for the training subset

CPP\_eval confidence in positive predictions within known presences (CPP) for the evaluation subset

DCPP consistency of positive predictions (difference of CPPs)

- <span id="page-7-0"></span>AUC Area Under the ROC Curve (Hanley and McNeil 1982; calculated by [ROCR::performance\(\)](#page-0-0)). This element/column is available only if parameter 'goodness' is set to TRUE. If package **ROCR** is not available but parameter 'goodness' is set to TRUE, the value of AUC is NA\_real\_ and a warning is raised.
- maxTSS Maximum of the True Skill Statistic (Allouche et al. 2006; calculated by ROCR:: performance()). This element/column is available only if parameter 'goodness' is set to TRUE. If package ROCR is not available but parameter 'goodness' is set to TRUE, the value of maxTSS is NA\_real\_ and a warning is raised.

#### Note

Since confcons is a light-weight, stand-alone packages, it does not import package ROCR (Sing et al. 2005), i.e. installing **confcons** does not mean installing **ROCR** automatically. If you need AUC and maxTSS (i.e., parameter 'goodness' is set to TRUE), you should install **ROCR** or install **conf**cons along with its dependencies (i.e., devtools::install\_github(repo = "bfakos/confcons", dependencies = TRUE)).

#### References

- Allouche O, Tsoar A, Kadmon R (2006): Assessing the accuracy of species distribution models: prevalence, kappa and the true skill statistic (TSS). Journal of Applied Ecology 43(6): 1223-1232. [doi:10.1111/j.13652664.2006.01214.x.](https://doi.org/10.1111/j.1365-2664.2006.01214.x)
- Hanley JA, McNeil BJ (1982): The meaning and use of the area under a receiver operating characteristic (ROC) curve. Radiology 143(1): 29-36. [doi:10.1148/radiology.143.1.7063747.](https://doi.org/10.1148/radiology.143.1.7063747)
- Sing T, Sander O, Beerenwinkel N, Lengauer T. (2005): ROCR: visualizing classifier performance in R. Bioinformatics 21(20): 3940-3941. [doi:10.1093/bioinformatics/bti623.](https://doi.org/10.1093/bioinformatics/bti623)

#### See Also

[confidence](#page-1-1) for calculating confidence, [consistency](#page-4-1) for calculating consistency, [ROCR::performance\(\)](#page-0-0) for calculating AUC and TSS

```
set.seed(12345)
dataset <- data.frame(
observations = c(rep(x = FALSE, times = 500),rep(x = TRUE, times = 500),
predictions_model1 = c(runif(n = 250, min = 0, max = 0.6),
                        runif(n = 250, min = 0.1, max = 0.7),
                        runif(n = 250, min = 0.4, max = 1),
                       runif(n = 250, min = 0.3, max = 0.9),
predictions_model2 = c(runif(n = 250, min = 0.1, max = 0.55),
                        runif(n = 250, min = 0.15, max = 0.6),
                        runif(n = 250, min = 0.3, max = 0.9),
                       runif(n = 250, min = 0.25, max = (0.8)),
evaluation_mask = c(rep(x = FALSE, times = 250),rep(x = TRUE, times = 250),rep(x = FALSE, times = 250),
                    rep(x = TRUE, times = 250)
```
<span id="page-8-0"></span>)

```
# Default parameterization, return a vector without AUC and maxTSS:
conf_and_cons <- measures(observations = dataset$observations,
                          predictions = dataset$predictions_model1,
                          evaluation_mask = dataset$evaluation_mask)
print(conf_and_cons)
names(conf_and_cons)
conf_and_cons[c("CPP_eval", "DCPP")]
# Calculate AUC and maxTSS as well if package ROCR is installed:
if (requireNamespace(package = "ROCR", quietly = TRUE)) {
 conf_and_cons_and_goodness <- measures(observations = dataset$observations,
                                         predictions = dataset$predictions_model1,
                                         evaluation_mask = dataset$evaluation_mask,
                                         goodness = TRUE)
}
# Calculate the measures for multiple models in a for loop:
model_IDs <- as.character(1:2)
for (model_ID in model_IDs) {
 column_name <- paste0("predictions_model", model_ID)
 conf_and_cons <- measures(observations = dataset$observations,
                            predictions = dataset[, column_name, drop = TRUE],
                            evaluation_mask = dataset$evaluation_mask,
                            df = TRUE)
 if (modelID == modelIDs[1]) {conf_and_cons_df <- conf_and_cons
 } else {
   conf_and_cons_df <- rbind(conf_and_cons_df, conf_and_cons)
 }
}
conf_and_cons_df
# Calculate the measures for multiple models in a lapply():
conf_and_cons_list <- lapply(X = model_IDs,
                             FUN = function(model_ID) {
                               column_name <- paste0("predictions_model", model_ID)
                               measures(observations = dataset$observations,
                                      predictions = dataset[, column_name, drop = TRUE],
                                        evaluation_mask = dataset$evaluation_mask,
                                        df = TRUE)
                             })
conf_and_cons_df <- do.call(what = rbind,
                            args = conf_and_cons_list)
conf_and_cons_df
```
<span id="page-8-1"></span>thresholds *Thresholds needed to create the extended confusion matrix*

<span id="page-9-0"></span>10 thresholds the structure of the structure of the structure of the structure of the structure of the structure of the structure of the structure of the structure of the structure of the structure of the structure of the

#### Description

Calculate the two thresholds distinguishing certain negatives/positives from uncertain predictions. The thresholds are needed to create the extended confusion matrix and are further used for confidence calculation.

#### Usage

```
thresholds(observations, predictions = NULL, type = "mean", range = 0.5)
```
#### Arguments

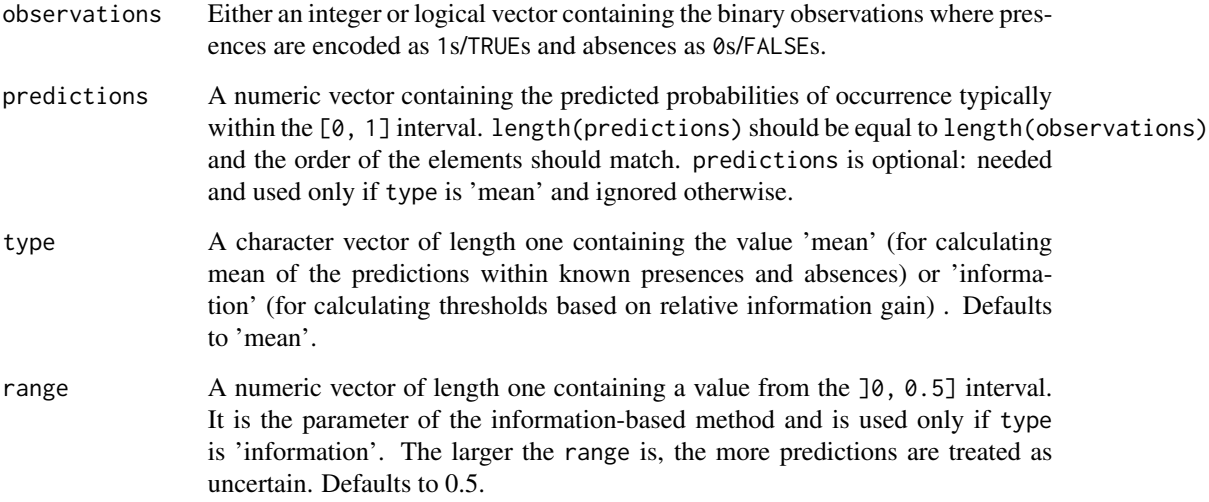

#### Value

A named numeric vector of length 2. The first element ('threshold1') is the mean of probabilities predicted to the absence locations distinguishing certain negatives (certain absences) from uncertain predictions. The second element ('threshold2') is the mean of probabilities predicted to the presence locations distinguishing certain positives (certain presences) from uncertain predictions. For a typical model better than the random guess, the first element is smaller than the second one. The returned value might contain NaN(s) if the number of observed presences and/or absences is 0.

#### Note

thresholds() should be called using the whole dataset containing both training and evaluation locations.

#### See Also

[confidence](#page-1-1) for calculating confidence, [consistency](#page-4-1) for calculating consistency

#### thresholds and the state of the state of the state of the state of the state of the state of the state of the state of the state of the state of the state of the state of the state of the state of the state of the state of

```
set.seed(12345)
```

```
# Using logical observations:
observations_1000_logical <- c(rep(x = FALSE, times = 500),
                               rep(x = TRUE, times = 500)predictions_1000 <- c(runif(n = 500, min = 0, max = 0.7),
                     runif(n = 500, min = 0.3, max = 1))
thresholds(observations = observations_1000_logical,
          predictions = predictions_1000) # 0.370 0.650
# Using integer observations:
observations_4000_integer <- c(rep(x = 0L, times = 3000),rep(x = 1L, times = 1000)predictions_4000 <- c(runif(n = 3000, min = 0, max = 0.8),
                     runif(n = 1000, min = 0.2, max = 0.9))
thresholds(observations = observations_4000_integer,
          predictions = predictions_4000) # 0.399 0.545
# Wrong parameterization:
try(thresholds(observations = observations_1000_logical,
               predictions = predictions_4000)) # error
set.seed(12345)
observations_4000_numeric <- c(rep(x = 0, times = 3000),rep(x = 1, times = 1000)predictions_4000_strange <- c(runif(n = 3000, min = -0.3, max = 0.4),
                             runif(n = 1000, min = 0.6, max = 1.5))
try(thresholds(observations = observations_4000_numeric,
              predictions = predictions_4000_strange)) # multiple warnings
mask_of_normal_predictions <- predictions_4000_strange >= 0 & predictions_4000_strange <= 1
thresholds(observations = as.integer(observations_4000_numeric)[mask_of_normal_predictions],
          predictions = predictions_4000_strange[mask_of_normal_predictions]) # OK
```
# <span id="page-11-0"></span>Index

confidence, [2,](#page-1-0) *[5,](#page-4-0) [6](#page-5-0)*, *[8](#page-7-0)*, *[10](#page-9-0)* consistency, *[3](#page-2-0)*, [5,](#page-4-0) *[6](#page-5-0)*, *[8](#page-7-0)*, *[10](#page-9-0)*

measures, [6](#page-5-0)

ROCR::performance(), *[8](#page-7-0)*

thresholds, *[2,](#page-1-0) [3](#page-2-0)*, *[5](#page-4-0)*, [9](#page-8-0)